# Задача D. Простая игра

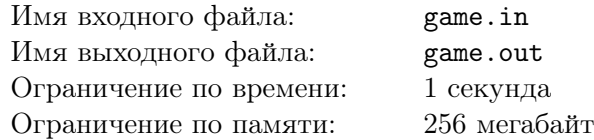

НурлашКО хорошо вел себя в прошедшем году, и за это Дед Мороз подарил ему на Новый год ломаную цепь из *N* вершин. *i*-ая вершина ломаной находится в точке с координатами (*i, yi*).

Почти сразу была выпущена новая игра с этой геометрической фигурой: *M* раз выполняется одна из следующих операций:

- *•* Изменить координату *y* одной из вершин ломаной.
- *•* Провести горизонтальную линию на высоте *H* и подсчитать сколько раз она пересечется с ломаной. Отметим, что все точки горизонтальной линии имеют *y* координату равной *H*.

НурлашКО очень понравилась эта игра и он просит Вас написать для нее программу.

#### Формат входных данных

Первая строка входного файла содержит два целых положительных числа  $N, M(1 \leq N, M \leq 100000)$  — количество вершин ломаной и количество операций в игре, соответственно.

Следующая строка содержит *N* целых положительных чисел разделенных единичным пробелом  $h_i(1 \le h_i \le 1000000) - h_i$  есть изначальная высота *i*-ой вершины.

Далее в *M* строках идут описания операций в игре в следующем формате:

- 1 *pos val*  $(1 \le pos \le N, 1 \le val \le 1000000)$  номер вершины и новая высота, соответственно.
- **•** 2 *H* ( $1 \leq H \leq 1000000$ ) высота горизонтальной прямой. Гарантируется что эта прямая никогда не проходит через вершины ломаной.

### Формат выходных данных

Для каждого запроса второго типа, в отдельной строке, выведите количество пересечений ломаной с горизонтальной прямой. Ответы на запросы выводите в том же порядке в котором они идут во входном файле.

### Система оценки

Данная задача содержит 3 подзадачи:

- 1.  $1 \le N, M \le 1000$ . Оценивается в 22 баллов.
- 2.  $1 \leq N, M \leq 100\,000$ . Разрешены только запросы (операции второго типа). Оценивается в 27 баллов.
- 3.  $1 \le N, M \le 100000$ . Оценивается в 51 баллов.

Каждая следующая подзадача оценивается только при прохождении всех предыдущих.

## Пример

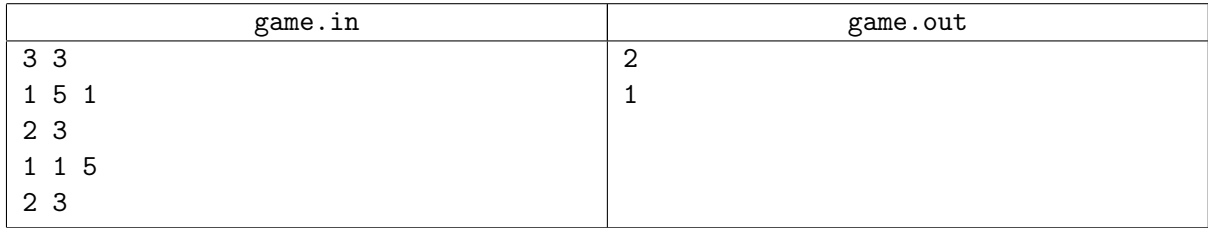